# **Systèmes Distribués : communication**

Synchronisation par passage de messages : application sur les « socket » de Java

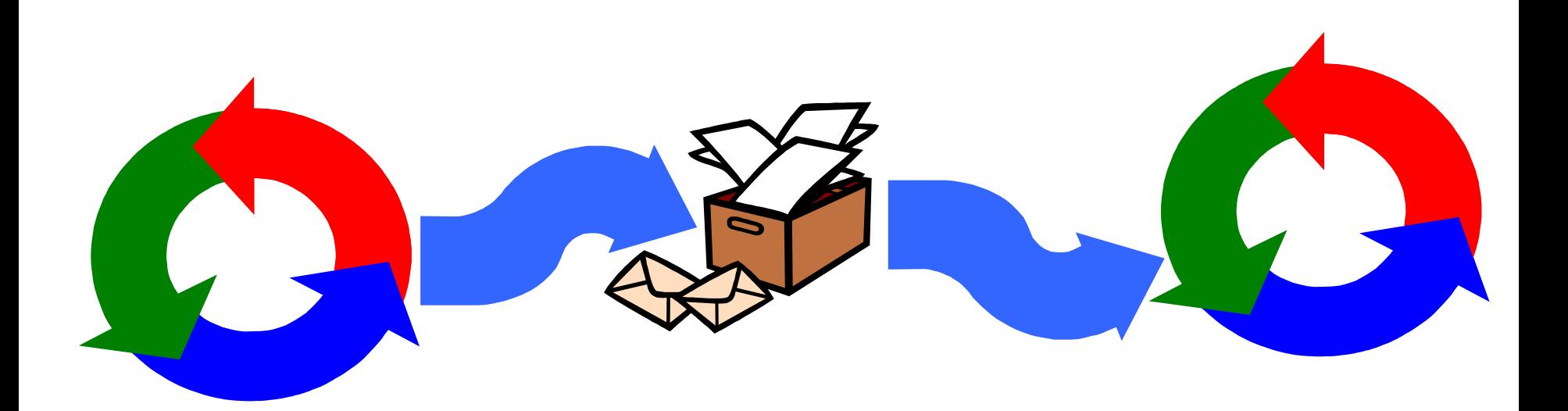

# Introduction : pourquoi la communication?

- **On a vu la synchronisation entre processus par partage de variables.**
	- La cohérence des états par exclusion mutuelle
	- Détection de blocage....
- **Mais quand les processus se trouvent sur deux sites distincts la synchronisation se fait par envoi et réception de messages.**
- **Les messages contiennent des valeurs qui influencent le déroulement de l'exécution du récepteur.**

## **Modèle de répartition**

 **Le modèle de répartition considéré dans ce cours est composé par**

#### **Un ensemble de sites**

- Chaque site possède sa propre mémoire non accessible aux autres sites
- Chaque site dispose d'un identifiant unique (IP ou adresse MAC)

### **Les lignes de communication**

- $\triangleright$  Bi-point i.e reliant deux sites
- Bi-directionnelle i.e l'échange est possible dans les deux directions
- Chaque direction est appelée canal
- On considère que le graphe résultant comme une clique i.e chaque deux sites peuvent physiquement échanger des données.

### **Les sites : modèle en couches**

- **Nous nous intéressons à chaque site qu'en tant que composante d'une application répartie.**
- **Conçue selon un modèle en couches.**

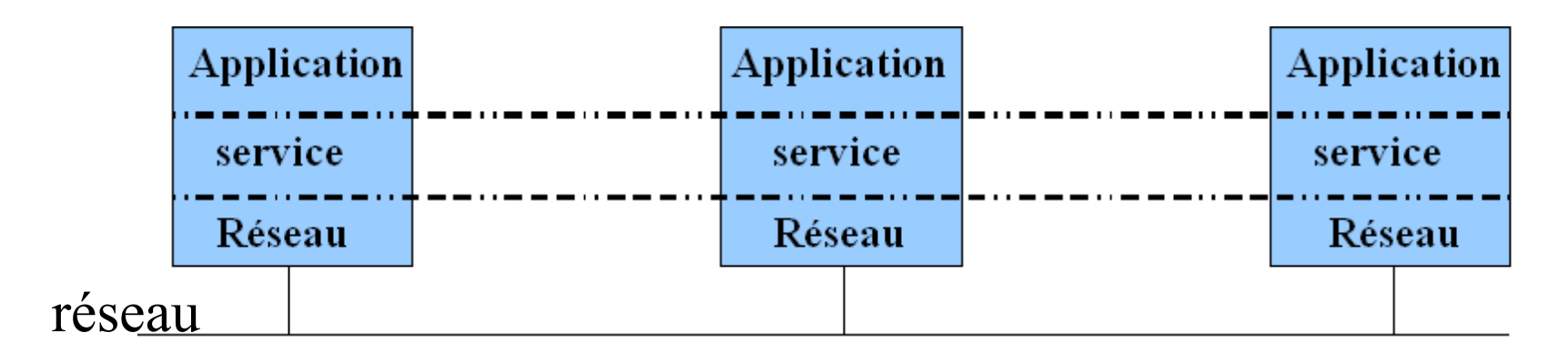

- **Chaque couche fournit un ensemble de services aux couches supérieures.**
- **Ce qui a pour objectif de masquer les difficultés d'implémentation**

### **Les couches**

#### **Le réseau et la couche réseau**

- Un canal de communication entre deux sites a les propriétés :
	- Les données ne sont pas altérées
	- Les messages ne sont pas perdus (pas toujours vrai on va la relaxer)
	- Le canal est FIFO les messages arrivent dans l'ordre de leurs envois.
- ► Le réseau est considéré comme :
	- Asynchrone : le délai de transit est indéfini (le cas considéré ici)
	- Synchrone : le délai est borné et connu par le concepteur.

#### **Couche services**

- C'est une API qui offre un certain nombre de primitives sous forme d'API à la couche application.
- Les primitives d'envoi et de réception de messages
- Utilise les primitives de l'API et de la couche réseau pour offrir ses services

### **La chouche application**

 $\triangleright$  =  $\triangleright$  c'est la couche avec celle du service qui nous intéresse dans ce cours

### **La communication**

- **Plusieurs définitions mais on va garder une définition du point de vue de la couche application.**
- **Une communication est une suite de trois actions** 
	- **E** L'envoi
	- Le transport (ne nous intéresse pas)
	- La réception
- **On s'intéresse à la sémantique des deux actions de communication sur chaque site et sur l'apllication répartie**
- **Ici on va voir les modèles les plus connus et utilisés** 
	- $\triangleright$  Communication synchrone
	- Communication asynchrone
	- Communication par rendez-vous

### **Attention à ne pas confondre avec le synchrone et asynchrone du réseau**

## **Communication synchrone**

- **La communication est dite synchrone quand les actions d'envoi et de réception ne sont possibles que si :**
	- L'émetteur se trouve dans un état d'envoi.
	- Et le récepteur dans un état de reception.
- **La communication orale doit être synchrone car celui qui parle ne parle que si il sait que son interlocuteur est dans un état où il l'écoute.**
- **Une autre façon de modéliser la communication synchrone est de la considérer comme une émulation de l'opération d'affectation distribuée.**
- **Mettre une valeur locale dans une variable distante.**
- **=> D'où la modélisation en utilisant la notion de canal de communication.**

### **Communication synchrone – notion de canal**

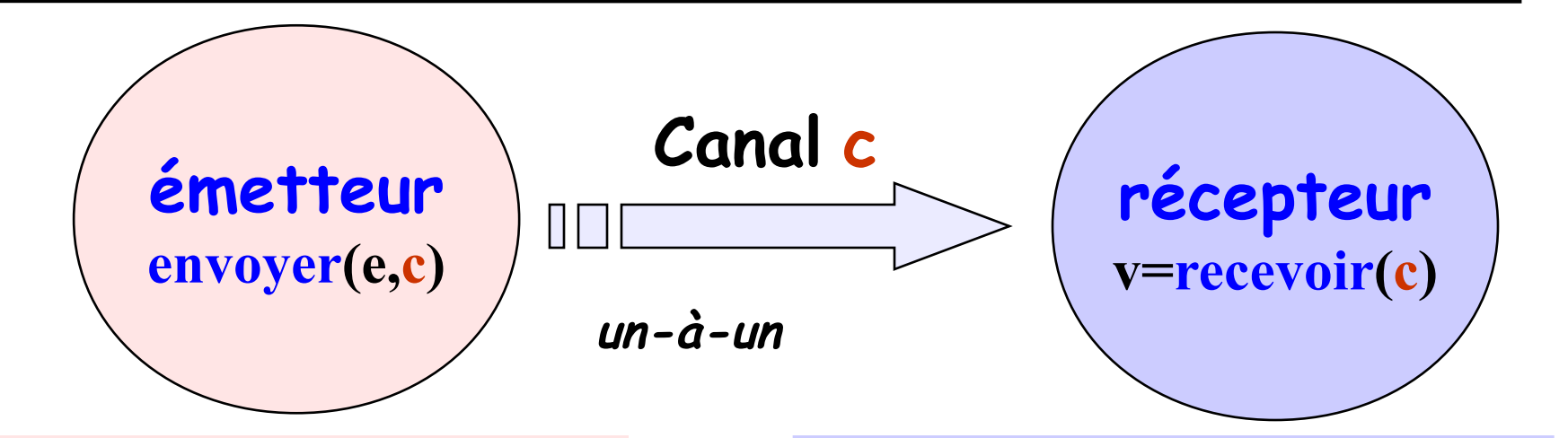

envoyer**(e,c)** - envoie la valeur de l'expression <sup>e</sup> sur le canal c. Le processus appelle l'opération envoyer et se **bloque** jusqu'à réception du message par le récepteur.

 $v = \text{recevoir}(c)$  - recevoir une valeur dans la variable và partir du canal c. le processus qui appelle **recevoir** se **bloque** jusqu'à ce qu'une valeur soit envoyée sur le canal.

affectation distribuée *v = e*

# **Enrichissons notre langage avec les actions d'envoi et de réception**

**On va rajouter dans notre langage :**

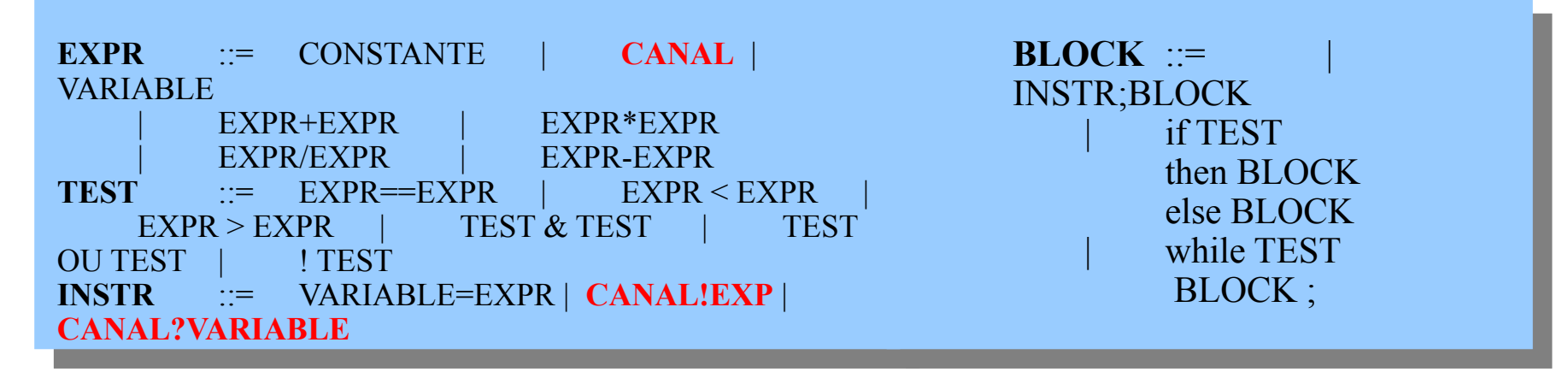

P2

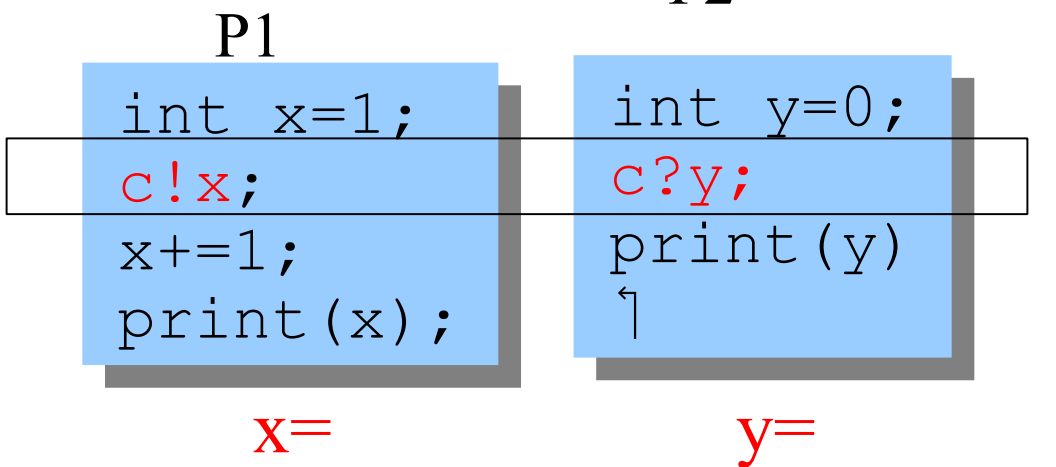

Canal c;  $new P1(c).start(j);$  $new$  P2(c).start(); Canal c; new P1(c).start(); new P2(c).start();

## **La sémantique des actions de communication**

#### **Localement d'abord**

- Envoi : *c!e;P---c!e--->P*
- Réception  $c$ ?*v*;*P*- $c$ <sup>2*v*</sup>- $\geq$ *P*

#### **Sémantique dans le cas de la concurrence**

- On introduit un opérateur de composition *P|C|Q*
	- *P* et *Q* deux processus de notre nouveau langage et *C* un ensemble de noms de canaux
- Voici la sémantique opérationnelle de composition par des canaux

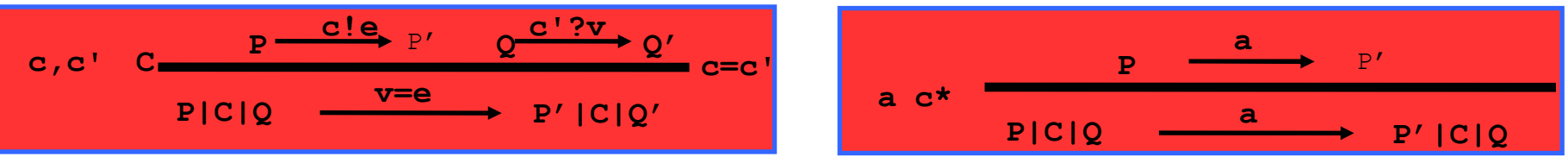

#### **Par omission on conclue:**

- 
- Un processus qui est prêt a émettre/recevoir sur un canal est bloqué tant qu'aucun autre processus n'est capable de faire une action complémentaire sur ce même canal.
- **La synchronisation d'envoi/réception sur un canal est alors exécutée entre seulement deux processus à la fois (***un-à-un***).**
- **L'action synchrone résultante est équivalente à une affectation de la valeur envoyée vers la variable de réception.**

## **La communication synchrone synchronise les applications**

- *ev* précède causalement *ev' ( ev --> ev')* si [lamport 78]:  $\blacktriangleright$  *ev* précède localement *ev'* (sur 1 site, dans 1 processus), ou
	- un message *m* tel que *ev = émission(m)*, *ev' = réception(m)*, ou

 $\blacktriangleright$  *ev*" tel que (*ev* --> *ev*") et (*ev*" --> *ev*")

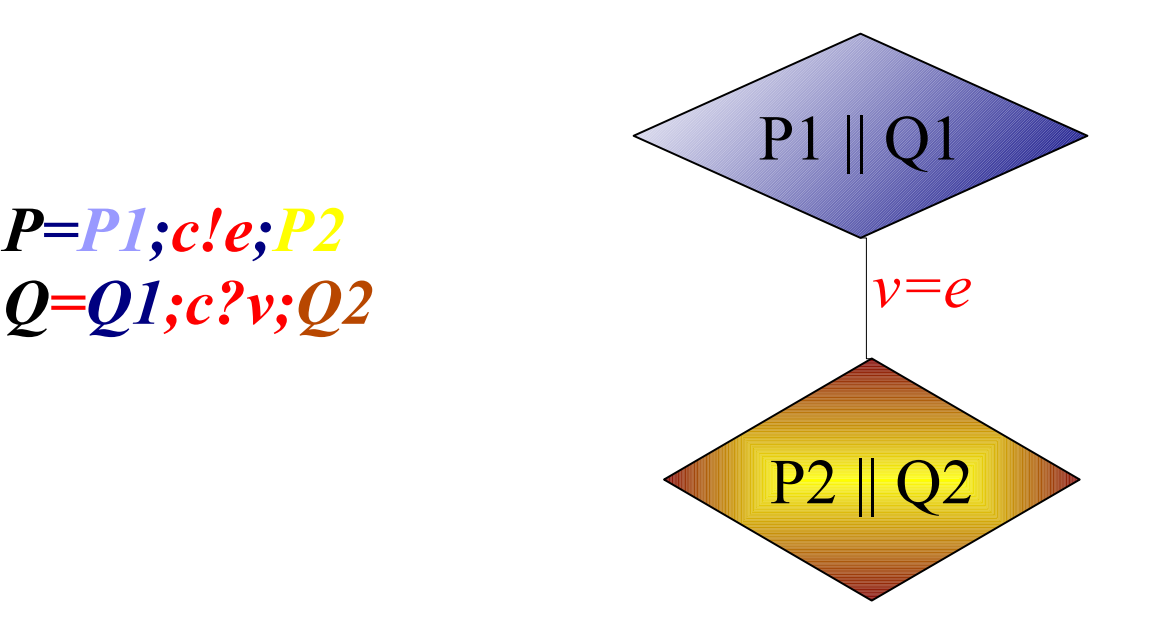

*P=P1;c!e;P2*

# **Émulation java d'une communication synchrone**

- **Cas producteur consommateur:**
- **Canal : Mémoire tampon de taille 1**
- **Émetteur :**
	- Le producteur
- **Récepteur:**
	- $\blacktriangleright$  Le consommateur

### **Mais il y a quelque chose qui change.**

- ► Le producteur ne finit de produire que
	- S'il a fini de mettre l'objet dans le tampon
	- ET que le consommateur a consommé ce qui a été produit.
- **Le consommateur reste inchangé.**

# **Émulation du canal**

```
class Canal {
Object message = null;
   public synchronized void envoyer(Object v)
      throws InterruptedException {
  message = v;
    notifyAll();
      while (message != null) wait();
 }
   public synchronized Object recevoir() 
      throws InterruptedException {
  while(message == null) wait();
  Object tmp = message; message = null;
  notifyAll(); //ou notify()
  return(tmp);
   }}
```
# **Émulation de l'émetteur**

```
class Emetteur implements Runnable {
  private Canal canal;
  private SlotCanvas display;
   Emetteur(Canal c, SlotCanvas d)
     {chan=c; display=d;}
  public void run() {
     try { int ei = 0;
       while(true) {
         display.enter(String.valueOf(ei));
         ThreadPanel.rotate(12);
         canal.envoyer(new Integer(ei));
         display.leave(String.valueOf(ei));
         ei=(ei+1)%10; 
        ThreadPanel.rotate(348);
 }
     } catch (InterruptedException e){}
 }}
```
# **Émulation du récepteur**

**}**

```
class Recepteur implements Runnable {
  private Canal canal;
  private SlotCanvas display;
  Receiver(Canal c, SlotCanvas d) 
     {canal=c; display=d;}
  public void run() {
     try { Integer v=null;
       while(true) {
         ThreadPanel.rotate(180);
         if (v!=null) display.leave(v.toString());
         v = (Integer)canal.recevoir();
         display.enter(v.toString());
         ThreadPanel.rotate(180);
 }
     } catch (InterruptedException e){}
 }
```
# **Émulation java- communication synchrone**

## **Caractérisation d'une application répartie notion de deadlock**

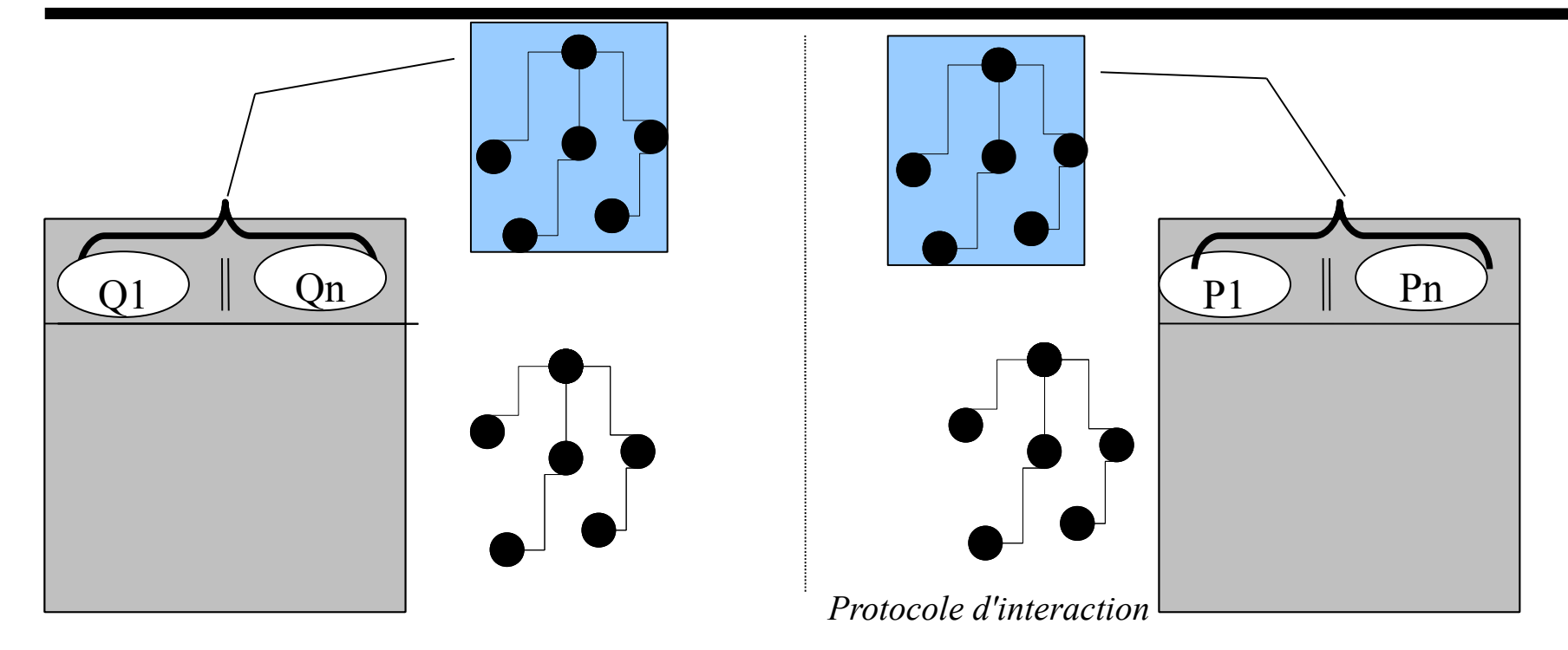

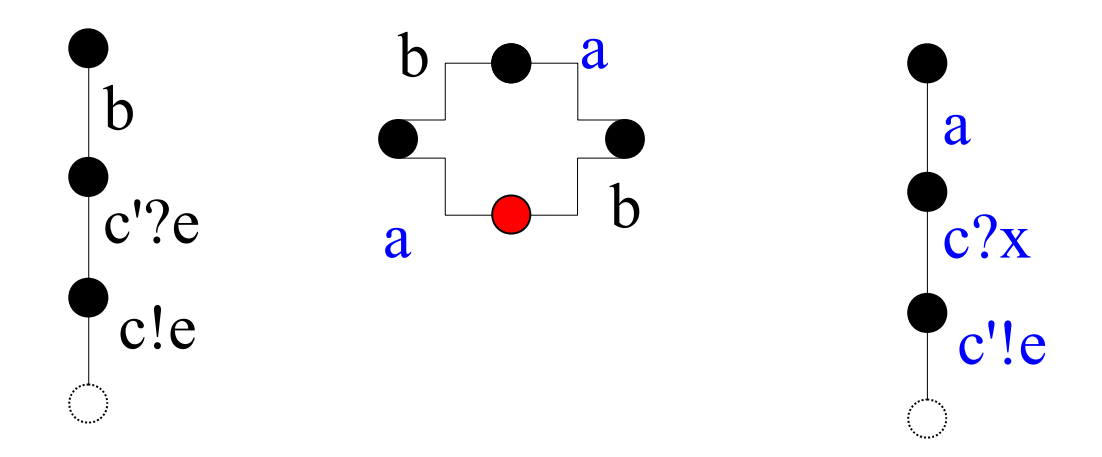

## **Avantage et inconvénient de la communication synchrone.**

- **Communiquer est une action de synchronisation.**
- **Un moyen efficace pour le contrôle d'exécution des applications réparties**
	- $\blacktriangleright$   $\Rightarrow$  des applications simples
- **Contraignant quand la synchronisation n'est pas nécessaire mais juste l'échange de données.**
	- Beaucoup de synchronisation tue la concurrence (synonyme d'efficacité).
- **Une application mal conçue risque des blocages....**
- **Permet seulement une communication un-à-un.**
- **Solution:**
	- $\blacktriangleright$   $\Rightarrow$  Communication asynchrone

# **Communication asynchrone**

 **C'est très contraignant : pour parler avec quelqu'un au téléphone, par exemple, il faut qu'il soit disponible pour écouter.**

#### **Idée => utiliser les répondeurs**

- Celui qui appelle peut déposer son message et continu à faire tout ce qu'il a à faire et qui ne dépend pas de la réponse.
- Celui qui est appelé n'est pas obligé de définir son comportement en fonction de celui qui appelle. Il consulte son répondeur quand il a besoin de l'information.

### **Propriété recherchée:**

- Action d'envoi n'est pas bloquante (peut être si le répondeur est plein)
- ► L'action de réception est bloquante ssi il n'y a pas de message en attente.
- $\triangleright$  Communication n-à-1

### **D'où l'utilisation de la notion de port**

- ► Adresse d'écoute
- Doté d'une mémoire tampon

### **Communication asynchrone**

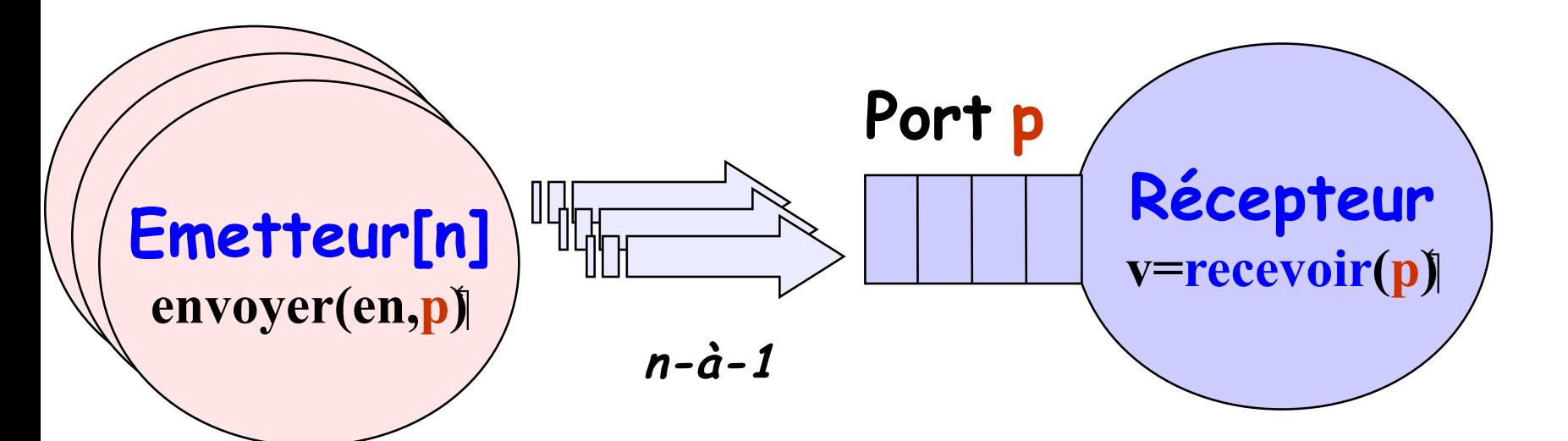

envoyer**(e,p)** - envoie la valeur de l'expression e au port p. le processus ne se bloque pas**.** Le message est stocké dans le tampon du port si celui-ci est non plein et que le récepteur n'est pas en attente.

**<sup>v</sup>= recevoir(p)** recoit une valeur du port **p** et la stocke dans une variable v . le processus se bloque si le tampon est vide.

## **Enrichissons notre langage et notre sémantique**

- **Un processus peut donc avoir un ensemble de ports**
- **modélisé par une suite d'expressions p=<e1,...., en>.**
- **On garde la même syntaxe mais on change les canaux par des ports.**
- **1**  $Q$   $[p_1 = \langle \dots \rangle, \dots p_n]$
- **Sémantique:**
	- $\rightarrow$  (*p!e;Q*)—*<sup><i>p!e*</sup>-->*Q*
	- $\blacktriangleright$  (p?v;Q)[p=<e1,....,en>]—<sup>*v*=e1</sup>-->Q[p=<....,en>] si p
- **Sémantique de la concurrence:**

$$
R \xrightarrow{p!e} R'
$$
  
\n
$$
p'=p
$$
  
\n
$$
R \mid Q[p'=]
$$
  
\n
$$
p!=p
$$
  
\n
$$
R' \mid Q[p'=]
$$
  
\n
$$
p'=p
$$

# **Émulation java- communication asynchrone**

- **Plusieurs producteurs un consommateur**
- **Une zone tampon avec taille illimitée (ou limitée)**
- **Les émetteurs**
	- **Peroducteurs**
- **Le port** 
	- $\blacktriangleright$  la zone tampon (taille n)
- **Le Récepteur**
	- consommateur + port.
- **Modifiez le code de canal pour qu'il devienne un port**

 **return(tmp);**

```
class Port {
Vector queue = new Vector(); 
    public synchronized void envoyer(Object v){
  queue.addElement(v);
      notify();
   }
    public synchronized Object recevoir() 
throws InterruptedException {
while(queue.size()==0) wait();
           Object tmp = queue.elementAt(0);
         queue.removeElementAt(0);
```
 **}}**

# **Émulation java- communication asynchrone**

## **Communication par rendez-vous**

- **La forme utilisée pour réaliser les systèmes** *Requête-Réponse* **pour supporter la communication** *client-serveur*
- **C'est une forme qui mélange les deux premières formes**
	- ► Les clients envoient les demandes de *RDV* pour le traitement de requêtes.
	- Le serveur traite de manière asynchrone les requêtes. Une à la fois.
	- Les réponses sont envoyées au client sur un canal qui lui est spécifique

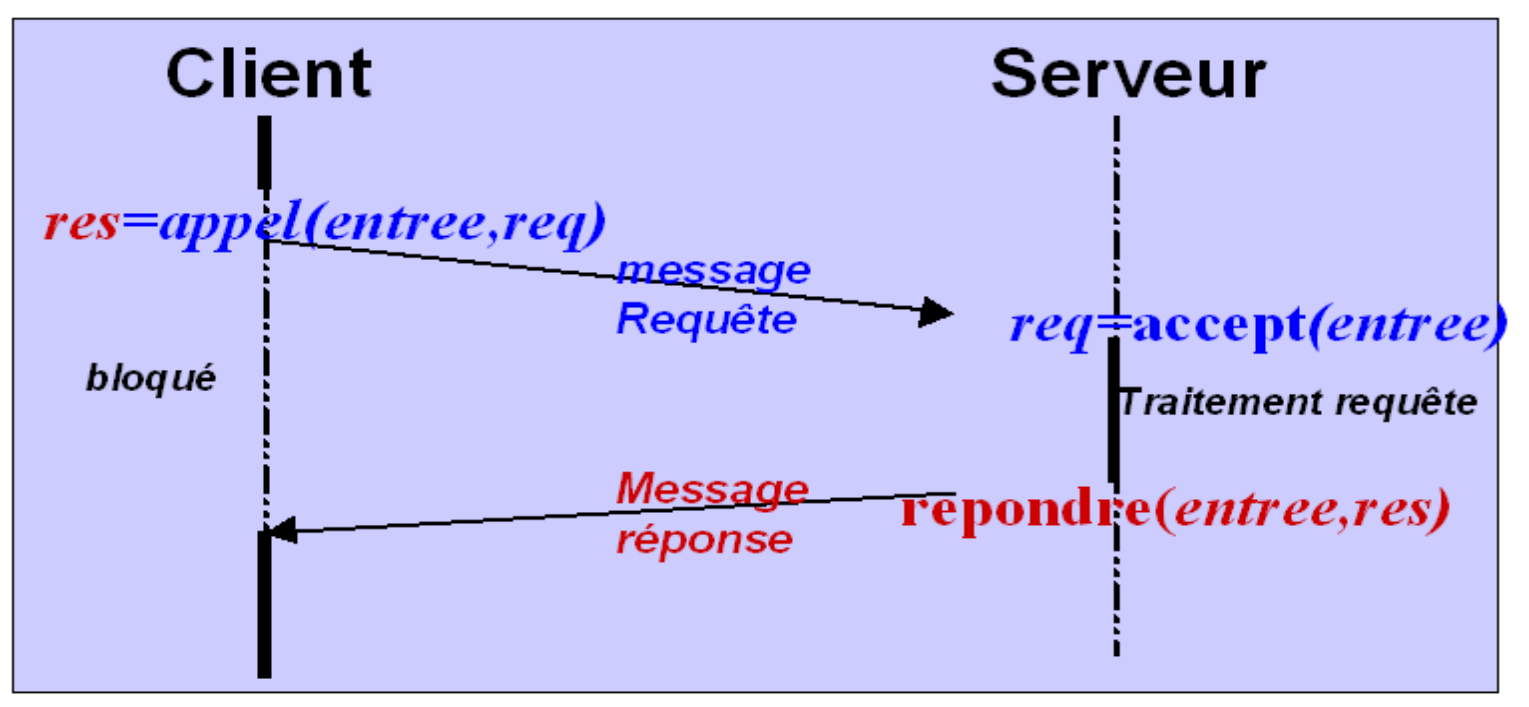

## **Communication par rendez-vous – point d'entrée**

*res=appel(e,req)* - envoie la valeur *req* comme message de requête stocké dans le point d'entrée e.

Le processus est bloqué jusqu'à l'arrivée de la réponse res.

*req=***accept***(e)* - Reçoit la valeur de la requête envoyée sur l'entrée *e* dans la variable. L'appel est bloquant quand l'entrée est vide.

répondre**(***e,res)* - envoit de *res* comme réponse à l'entrée *e*.

### **Pour comprendre ce qu'est qu'un point d'entrée**

**Les entrées sont des ports, ils stockent les requêtes client pour un traitement asynchrone en plus d'autres fonctionnalités...**

**La méthode appel crée un canal et met le client en attente de la réponse sur ce canal. Le client à l'appel de appel se bloque tant qu'il n'a pas reçu ni la réponse ni un refus. La méthode appel envoit un message au port du serveur composé d'une référence au canal du client et la requête..** 

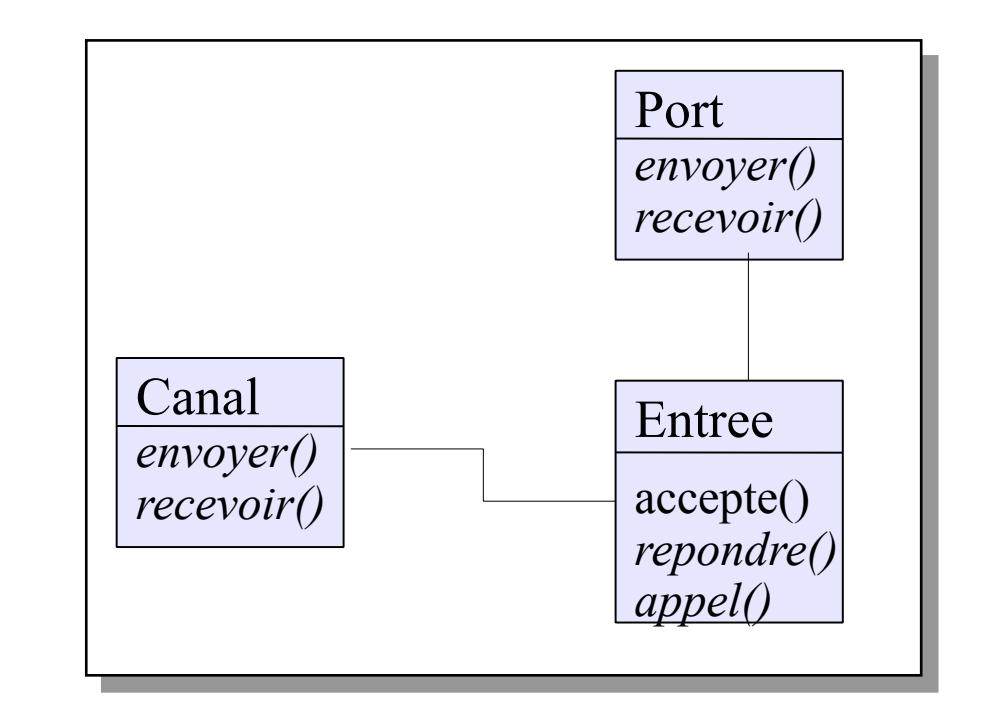

**La méthode accepte récupère un message du tampon et récupère la requête ainsi que le canal du client. La méthode repondre envoie la réponse sur le canal du client.**

# **Émulation java – communication par RDV**

```
public class Entree extends Port {
  private CallMsg cm;
  public Object appel(Object req) throws InterruptedException 
{
     Canal clientCan = new Canal();
     envoyer(new CallMsg(req,clientCan));
     return clientChan.recevoir();
   }
  public Object accepte()throws InterruptedException {
     cm = (CallMsg) recevoir();
     return cm.req;
 }
   public void reponse(Object res) throws InterruptedException 
{
     cm.repCan.envoyer(res);
 }
   private class CallMsg {
     Object req; Canal repCan;
     CallMsg(Object m, Canal c)
       {req=m; repCan=c;}
 }
}
```
# **Émulation java – communication par RDV**

- **Interface (point de communication) client/serveur utilisée à l'origine dans le monde UNIX et TCP/IP**
	- étendue aux PCs (Winsock) et mainframes
	- primitives pour le support de communications reposant sur les protocoles (TCP/IP, UDP/IP)
	- les applications client/serveur ne voient les couches de communication qu'à travers l'API socket (abstraction)

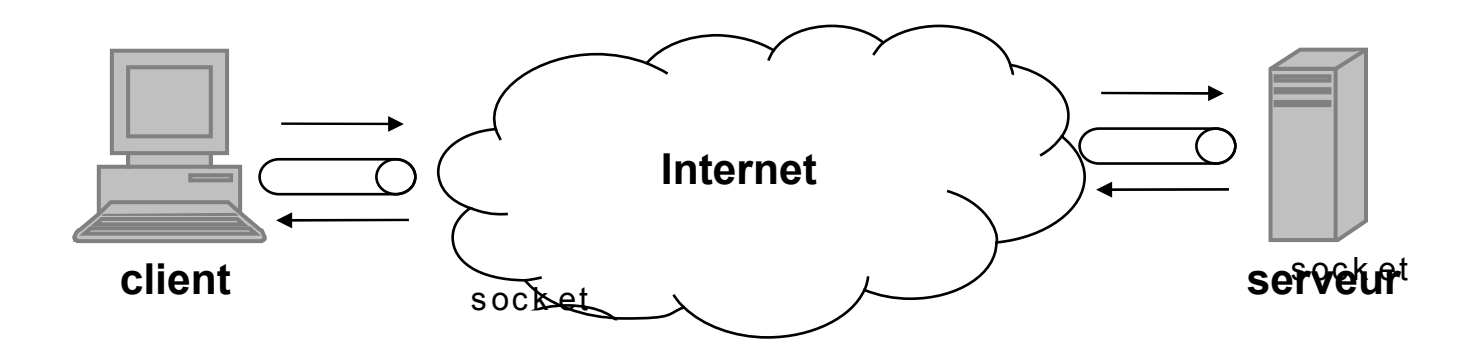

#### Distribution inter-applications et inter-machines – les sockets **Sockets et OSI** [N. Melab (LIFL)]

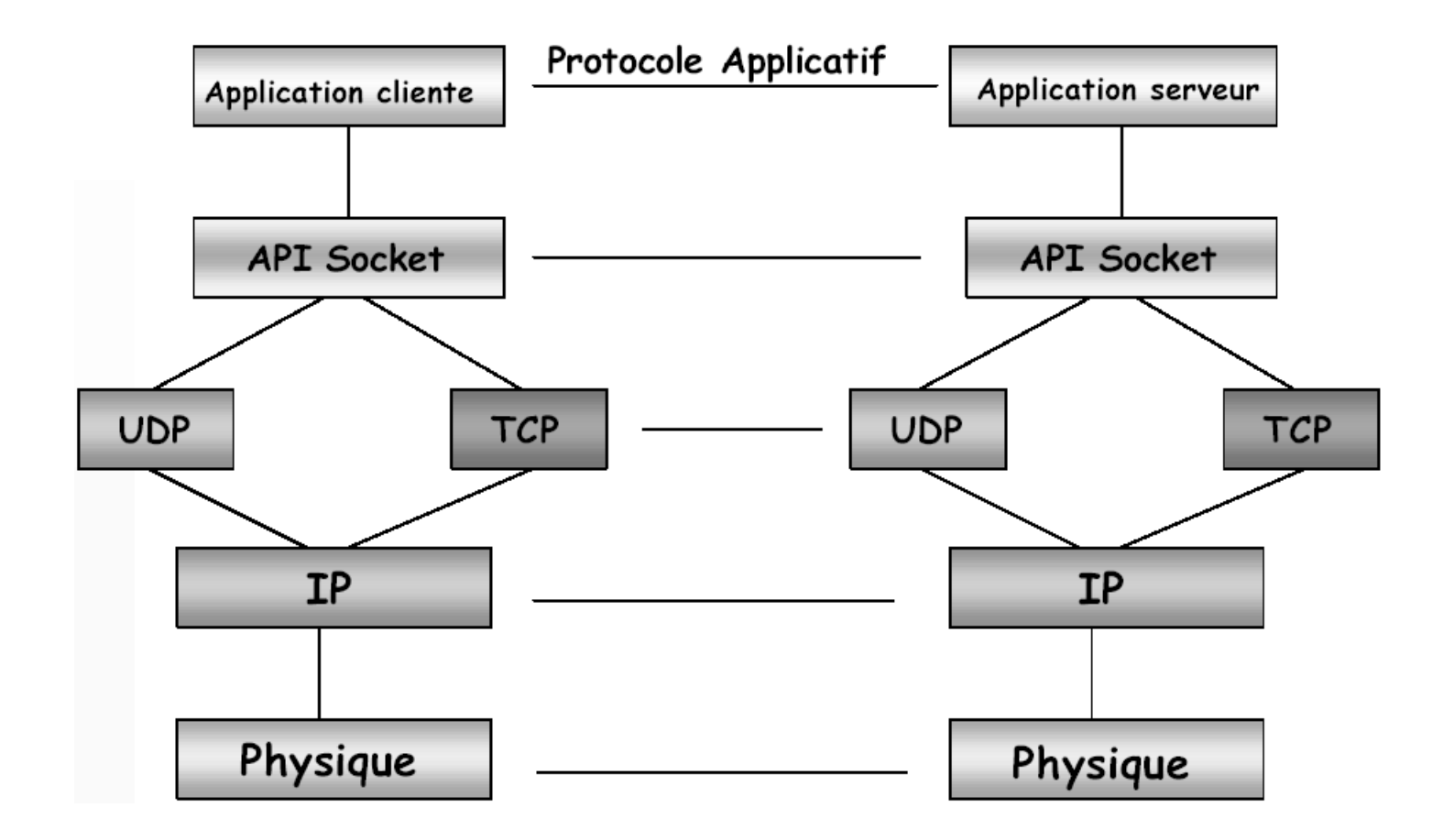

#### **TCP**

- Garantie d'arrivée dans l'ordre de paquets de données
- $\blacktriangleright$  Fiabilité de transmission
- $\blacktriangleright$  Lenteur des transmissions (http par exemple)
- ► Vu comme un «service téléphonique»

### **UDP**

- Arrivée dans le bon ordre non garantie
- $\triangleright$  Non fiabilité des transmissions
- Rapidité des transmissions
- Applications audio/vidéo
- Vu comme un «service postal»

#### Distribution inter-applications et inter-machines – les sockets **Connexion réseau**

- Adresse Internet de la machine
- Numéro du port

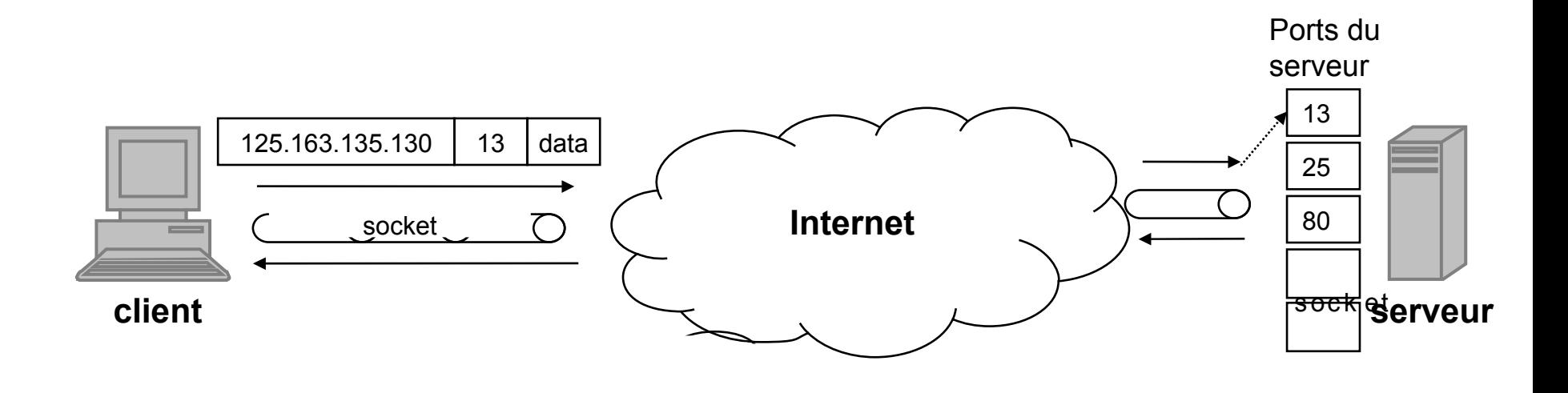

### Distribution inter-applications et inter-machines – les sockets **Notion de port** [N. Melab (LIFL)]

### **Pourquoi les ports ?**

- Sur une même machine, plusieurs services sont accessibles simultanément (web, email, etc.)
- Points d'accès : ports logiques (65535)
- Rien à voir avec les ports physiques (série et parallèle)

#### **Désignation des ports**

- $\blacktriangleright$  Port : numéro allant de 1 à 65535
- ► Les ports de 1 à 1023 sont réservés aux services courants finger, ftp, http (80), SMTP (25), etc.
- ► Fichier d'assignation de ports : /etc/services

#### **Connexion réseau**

- Adresse Internet de la machine
- ► Numéro : 193.49.192.193

### **Désignation par des noms symboliques**

- Association de noms symboliques aux adresses numériques
- Domain Name Server (ou DNS)
- Exemple : lil.univ-littoral.fr : 193.49.192.193

### **Le client**

- ouvre une connexion avec le serveur avant de pouvoir lui adresser des appels, puis ferme la connexion à la fin de la suite d'opération
	- délimitation temporelle des échanges
	- maintien de l'état de connexion pour la gestion des paramètres de qualité de service
		- traitement des pannes, propriété d'ordre
- $\triangleright$  orienté vers
	- traitement ordonné d'une suite d'appels
		- ordre local (requêtes d'un client traitées dans leur ordre d'émission), global ou causal
	- la gestion de données persistantes ou de protocole avec état
## **Caractéristiques**

- établissement préalable d'une connexion (circuit virtuel) : le client demande au serveur s'il accepte la connexion
- fiabilité assurée par le protocole de transport utilisé : TCP
- mode d'échange par flots d'octets : le récepteur n'a pas connaissance du découpage des données effectué par l'émetteur
- possibilité d'émettre et de recevoir des caractères urgents (OOB : Out Of Band)
- après initialisation, le serveur est "passif", il est activé lors de l'arrivée d'une demande de connexion d'un client
- un serveur peut répondre aux demandes de services de plusieurs clients : les requêtes arrivées et non traitées sont stockées dans une file d'attente

### **Contrainte**

le client doit avoir accès à l'adresse du serveur (adresse IP et numéro de (port

## **Modes de gestion des requêtes**

- itératif : le processus serveur traite les requêtes les unes après les autres
- concurrent : par création de processus fils pour les échanges de chaque Þ. requête

Distribution inter-applications et inter-machines – les sockets **Enchaînement des opérations (1)** [M. Riveill (INPG)]

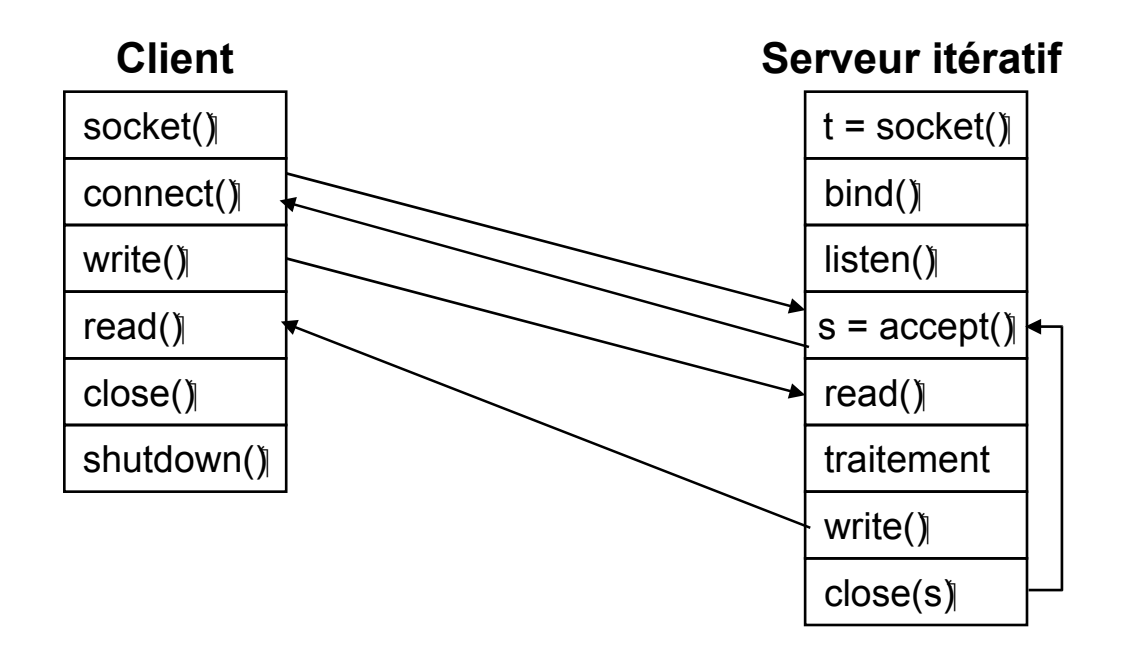

Distribution inter-applications et inter-machines – les sockets **Enchaînement des opérations (2)** [M. Riveill (INPG)]

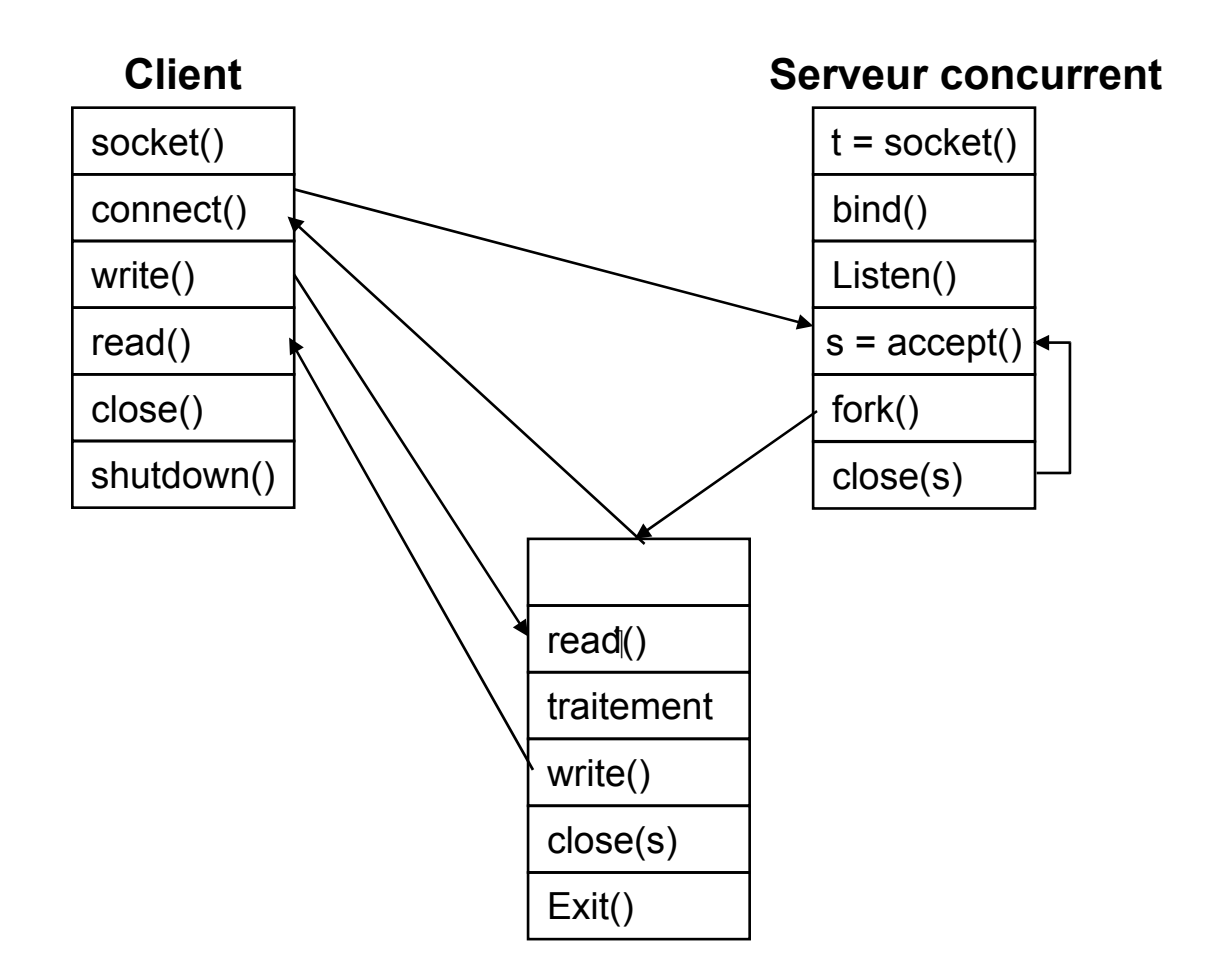

- **le client peut envoyer des appels au serveur à n'importe quel moment**
	- mode assez léger orienté
		- traitement non ordonné des appels
		- absence de mémoire entre appels successifs (serveur sans données rémanentes et sans (état
	- $\blacktriangleright$  exemple :
		- calcul de fonction numérique
		- DNS
		- NFS

#### **Caractéristiques**

- pas d'établissement préalable d'une connexion
- adapté aux applications pour lesquelles les réponses aux requêtes des clients sont courtes (un message)
- protocole de transport utilisé : UDP
- mode d'échange par messages : le récepteur reçoit les données suivant le même découpage que celui effectué par l'émetteur

#### **Contraintes**

- le client doit avoir accès à l'adresse du serveur (adresse IP et numéro de port)
- pour répondre à chaque client, le serveur doit en récupérer l'adresse : il faut pour cela utiliser les primitives **sendto** et **recvfrom**

#### **Mode de gestion des requêtes**

- itératif : le processus serveur traite les requêtes les unes après les autres
- concurrent : par création de processus fils pour les échanges de chaque requête

Distribution inter-applications et inter-machines – les sockets **Enchaînement des opérations (1)** [M. Riveill (INPG)]

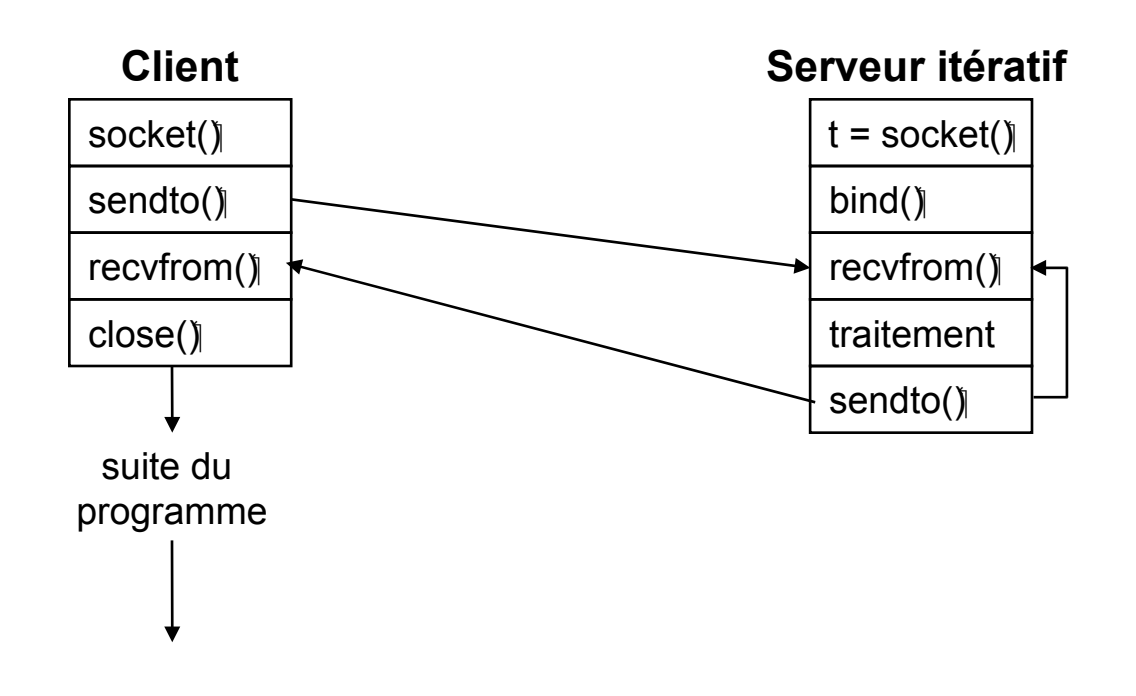

Distribution inter-applications et inter-machines – les sockets **Enchaînement des opérations (2)** [M. Riveill (INPG)]

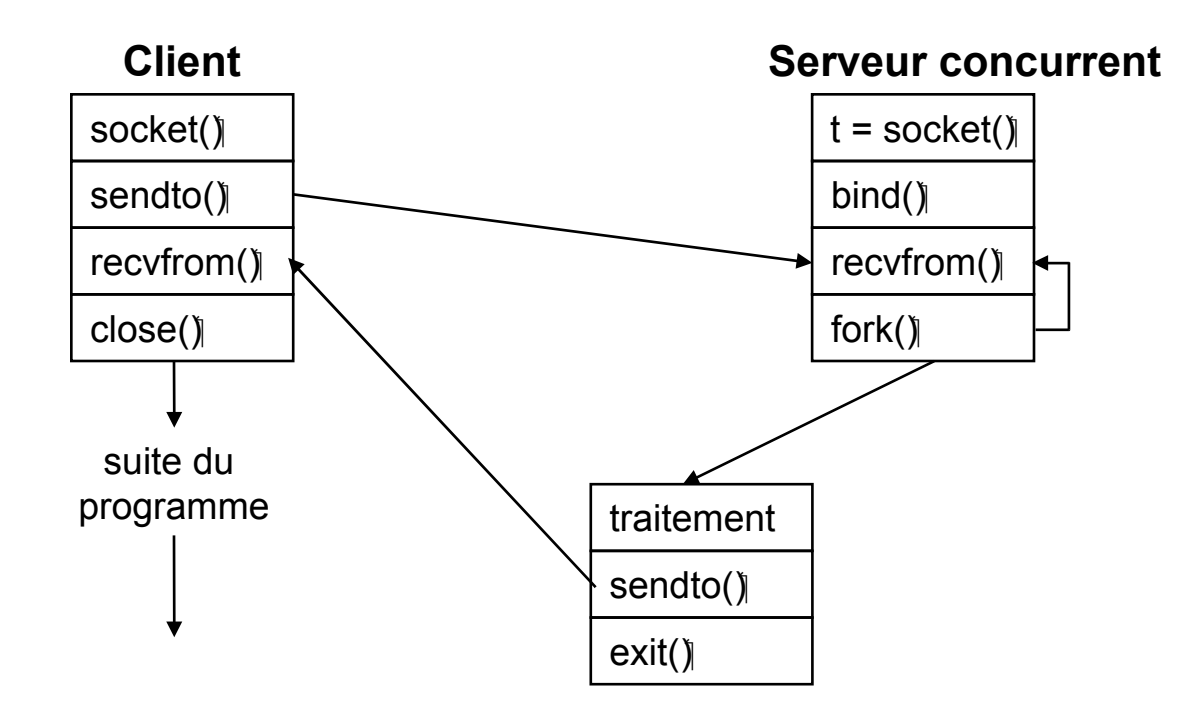

### **La classe Socket (et ServerSocket)**

- Mode connecté
- $\blacktriangleright$  TCP.
- Un mélange entre RDV pour obtenir un canal asynchrone (cf plus loin)

# **La classe DatagramSocket (et**

### **DatagramPacket)**

- Mode non connecté
- UDP.
- **Asynchrone**

**Mode connecté**

**Deux classes interviennent:**

# **java.net.Socket**

- Coté client (mais aussi coté serveur)
- Elle permet une communication 1-1 Þ.
- C'est un couple de canaux (asynchrone) Þ.

# **java.net.ServerSocket**

- Utilisé uniquement coté serveur
- C'est un point d'entrée
- Req : demande d'établissement d'une connexion
- Rep : établissement d' une Socket entre le serveur et le client

# [Rappels sur les Flux](#page-55-0)

### Distribution inter-applications et inter-machines – les sockets **Les sockets Java**

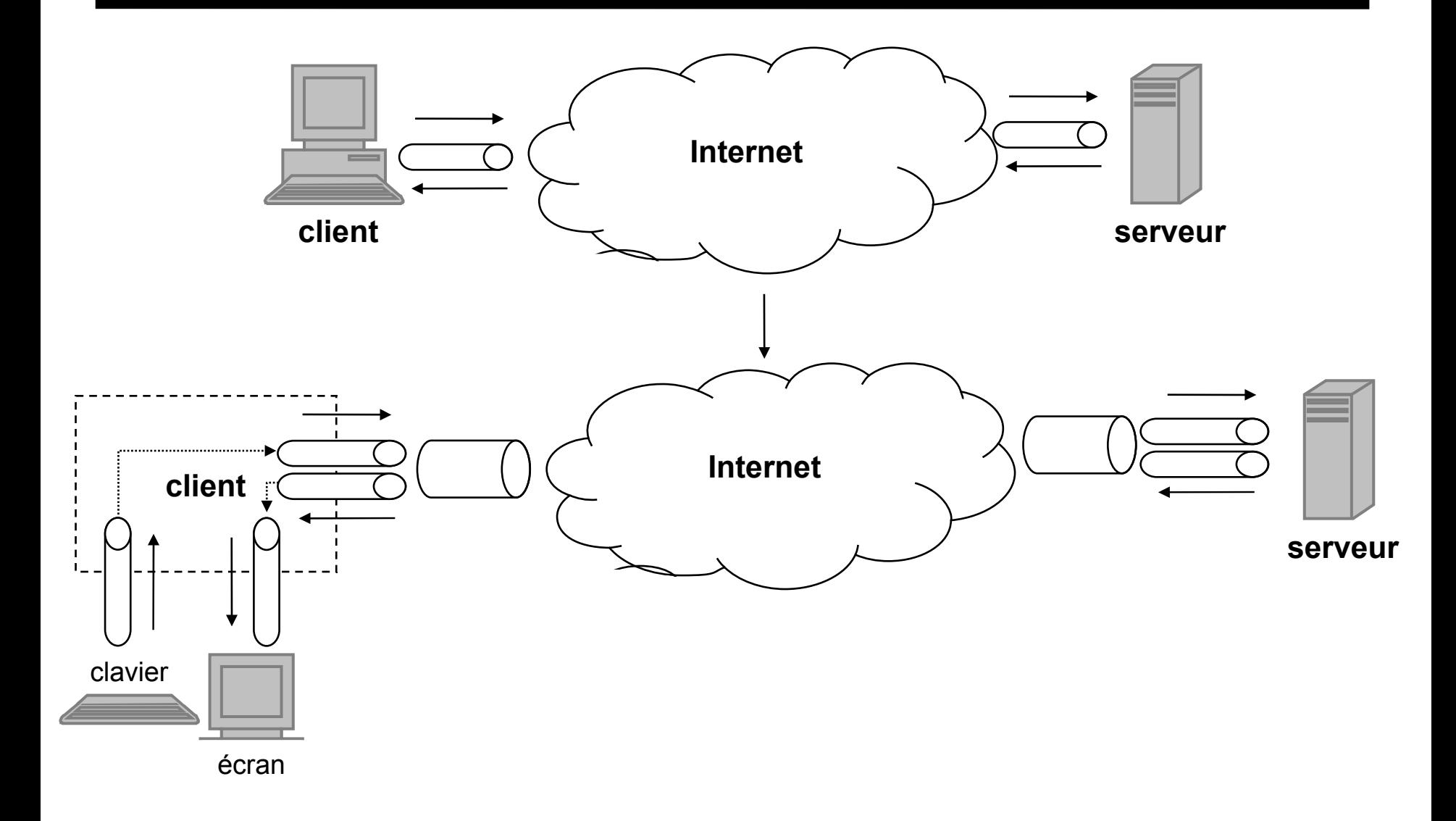

#### -java **Les sockets sous Java**

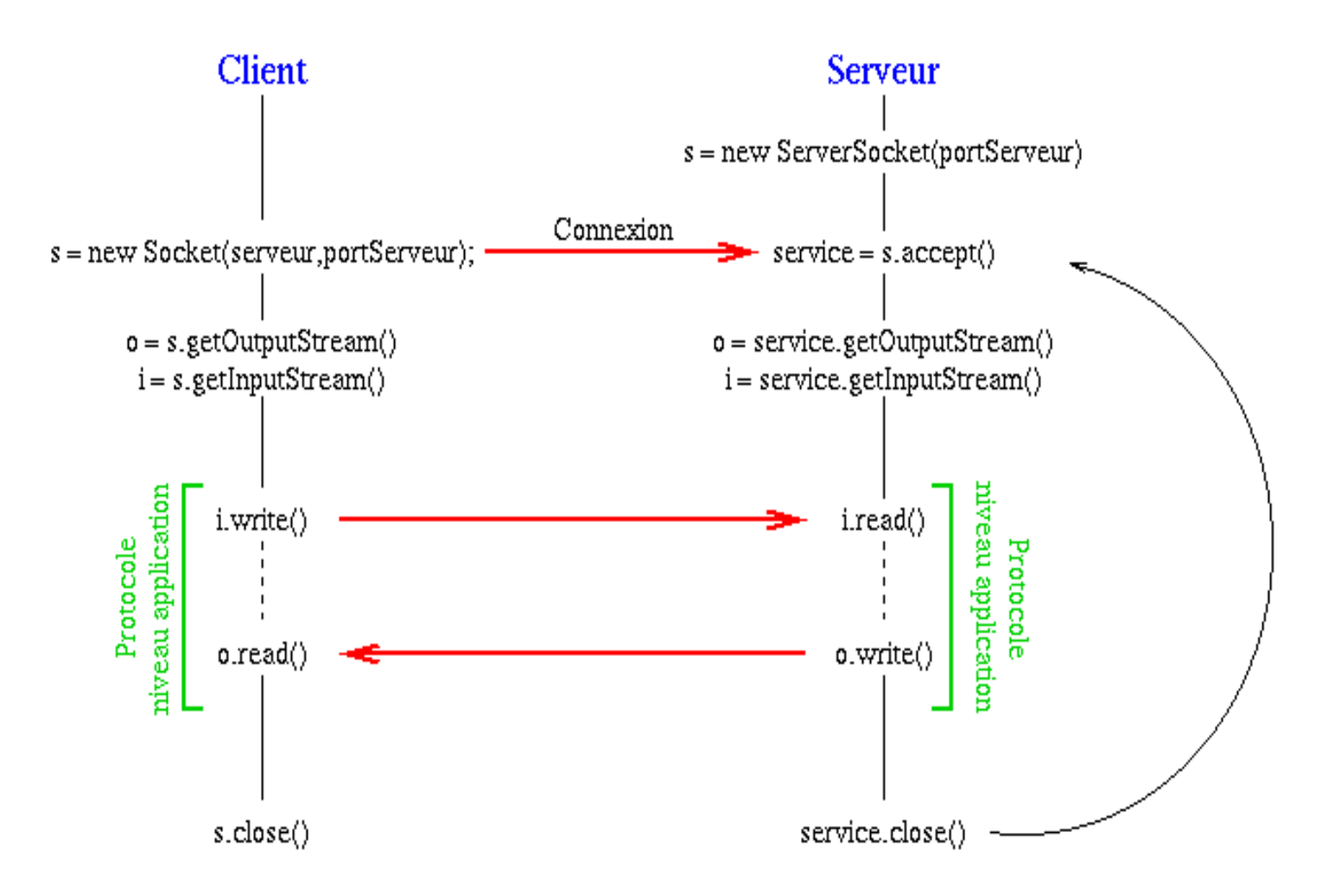

[Rappels sur les Flux](#page-55-0)

### **Socket(String host, int port)**

crée une socket et la connecte à un port de l'ordinateur distant

# **void close()**

 $\blacktriangleright$  ferme la socket

#### **InputStream getInputStream()**

récupère le flux de données pour lire sur la socket

#### **OutputStream getOutputStream()**

récupère le flux de données pour écrire sur la socket

#### **void setSoTimeout(int timeout)**

- définit la valeur (en ms) de timeout en lecture sur cette socket
- si la valeur de timeout est atteinte, une **InterruptedIoException** est déclenchée

# **Interrogation du service « date » d'un serveur**

**\$ telnet time-A.timefreq.bldrdoc.gov 13 \$ 50692 05-01-10 10:27:15 50 0 0 50.0 UTC(NIST) \***

# **Implantation Java**

```
import java.io.*;
import java.net.*;
public class SocketTest {
   public static void main(String[] args) {
     try {
       Socket s = new Socket("time-A.timefreq.bldrdoc.gov", 13);
       BufferedReader in = new BufferedReader
          (new InputStreamReader(s.getInputStream()));
       boolean more = true;
       while (more) {
         String line = in.readLine();
        if (line == null) \uparrow more = false;
         else
            System.out.println(line);
       }
     }
     catch (IOException e) {
       e.printStackTrace();
     }
   }
}
```
#### – Java **Attention la création d'un socket est une action bloquante**

# **Problème**

si le serveur ne répond pas, le client est bloqué

# **Solution**

- utilisation d'un timeout au bout duquel la socket sera fermée
- quand la valeur de timeout est dépassée, toutes les opérations de lecture lancent une **InterruptedIOException**

# **Exemple**

```
Socket s = new Socket(...);
s. setSoTimeout(10000);
...
try {
   String line;
  while ( (line = in. readLine()) != null) {
     traitement de la ligne
   }
}
catch (InterruptedIoException exception) {
   gestion du timeout
}
```
### **La classe java.net.InetAddress**

- l'objet **InetAddress** encapsule la séquence de 4 octets
- méthodes qui offrent les services d'un DNS

# **Exemple**

```
import java.net.*;
public class InetAddressTest { 
   public static void main(String[] args) { 
     try {
       if (args.length > 0) { 
         String host = args[0];
         InetAddress[] addresses = InetAddress.getAllByName(host);
        for (int i = 0; i < addresses.length; i++) |
           System.out.println(addresses[i]);
       }
       else { 
         InetAddress localHostAddress = InetAddress.getLocalHost();
         System.out.println(localHostAddress);
 }
     }
     catch (Exception e) { 
       e.printStackTrace();
     }
   }
}
```
### **static InetAddress getByName(String host)**

- ► récupère l'addresse IP associée à un nom d'hôte
- **static InetAddress[] getAllByName(String host)**
	- récupère toutes les addresses IP associées à un nom d'hôte

### **static InetAddress getLocalHost()**

récupère l'addresse IP de l'ordinateur local

### **byte[] getAddress()**

renvoie un tableau d'octets contenant une addresse numérique

#### **String getHostAddress**

renvoie une chaîne de caractères sous la forme de valeurs décimales séparées par des points

#### **String getHostName()**

renvoie le nom de l'ordinateur

- **Elle sert à mettre en place un serveur**
- **Le relier à un port (logique de la machine)**
- **Permet de traiter les requêtes de demande de connexion:**
	- Les requêtes sont stockées dans le tampon du port et traitées une à une.  $\blacktriangleright$
	- Le résultat de chaque traitement de requête est un objet Socket reliant le  $\blacktriangleright$ serveur et le client

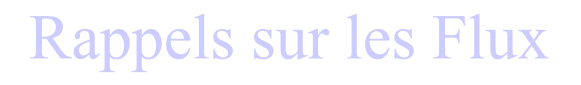

#### <span id="page-55-0"></span>**ServerSocket(int port) throws IOException**

crée une socket serveur qui examine un port

#### **Socket accept() throws IOException**

- $\blacktriangleright$  attend une connexion
- bloque le thread courant jusqu'à une demande de connexion
- **Period 1** renvoie un objet **Socket** pour communiquer avec le client

#### **void close() throws IOException**

► ferme la socket du serveur

### Distribution inter-applications et inter-machines – les sockets **Un premier serveur**

#### **Affichage en écho des messages reçus du client**

#### **Implantation Java**

**}**

```
import java.io.*;
import java.net.*;
public class EchoServer { 
   public static void main(String[] args) { 
     try { 
       ServerSocket s = new ServerSocket(8189);
       Socket incoming = s.accept( );
       BufferedReader in = new BufferedReader
             (new InputStreamReader(incoming.getInputStream()));
       PrintWriter out = new PrintWriter
             (incoming.getOutputStream(), true /* autoFlush */);
       out.println( "Bonjour, tapez OK pour sortir" );
       boolean done = false;
       while (!done) { 
         String line = in.readLine();
         if (line == null) done = true;
         else { 
           out.println("Echo: " + line);
           if (line.trim().equals("OK"))
             done = true;
         }
       }
       incoming.close();
     }
     catch (Exception e) { 
       e.printStackTrace();
     }
   }
```

```
Bonjour, tapez OK pour sortir
Bonjour, comment allez-vous
Echo : Bonjour, comment allez-vous
Très bien et vous ?
Echo : Très bien et vous ?
OK
Echo : OK
```
## **Problème**

impossible de servir plusieurs clients en même temps

# **Solution**

- créer un nouveau thread à chaque nouvelle connexion
- chaque thread est chargé de la gestion entre le serveur et un client particulier
- ► cette gestion s'effectue dans la méthode **run** du thread

# **Implantation**

```
...
ServerSocket s = new ServerSocket(8189);
for (;;) { 
   Socket incoming = s.accept( );
   Thread t = new ThreadedEchoHandler(incoming);
   t.start();
}
```
**Mode non connecté** 

# **Deux classes interviennent :**

# **DatagramPacket**

- Cette classe permet de créer des objets qui contiendront les données envoyées ou reçues ainsi que l'adresse de destination ou de provenance du datagramme.
- Deux constructeurs disponibles (un pour le coté client et un pour le coté serveur).

## **DatagramSocket**

- Cette classe permet de créer des sockets UDP qui permettent d'envoyer et de recevoir des datagrammes UDP.
- La création d'une DatagramSocket est essentielle aussi bien coté client que coté serveur.

**Constructeur pour recevoir les données (coté serveur) :**

**DatagramPacket(byte buffer[], int taille)**

- **buffer pour mettre les données**
- **taille maximale à lire (le reste est perdu)**
- **Constructeur pour envoyer les données**

**DatagramPacket(byte buffer[], int taille, InetAddress adresse, int port)**

- **buffer pour mettre les données**
- **taille maximale à envoyer (le reste est pas envoyé)**
- **plus l'adresse et le port du récepteur**

**Constructeur pour client** 

**public DatagramSocket ()**

- **on ne spécifie pas le port d'attachement**
- **notez bien que l'adresse de la destination ne figure pas dans la socket mais dans le DatagramPacket**
- **Constructeur pour le serveur**

**public DatagramSocket (int port)**

- **on spécifie le port**
- **il existe aussi un autre constructeur où on spécifie aussi l'adresse**

# -java **(2) DatagramSocket**

**Envoi de message (asynchrone = non bloquant)** 

**public void send(DatagramPacket data) throws...**

 **- envoi des données de data**

 **au serveur dont l'adresse est spécifiée dans data** 

**Réception (synchrone = bloquante)**

**public synchronized void receive(DatagramPacket data) throws...**

- **reçoit les données dans data**
- **il est possible de mettre une garde sur la réception (méthode SetTimeout(int x))**
- **après la réception data contient : les données, la taille réelle et l'adresse plus le port de l'émetteur.**

# **Exemple Echo : le Serveur**

```
import java.io.*;
import java.net.*;
```
**}**

```
class ServeurEcho
{
final static int port = 8532;
final static int taille = 1024;
final static byte buffer[] = new byte[taille];
```

```
public static void main(String argv[]) throws Exception
{
DatagramSocket socket = new DatagramSocket(port);
while(true)
{
DatagramPacket data = new DatagramPacket(buffer,buffer.length);
socket.receive(data);
System.out.println(data.getAddress());
socket.send(data);
}
}
```
# **Exemple Echo : le Client**

```
import java.io.*;
import java.net.*;
public class ClientEcho
{
final static int taille = 1024;
final static byte buffer[] = new byte[taille];
public static void main(String argv[]) throws Exception
{
InetAddress serveur = InetAddress.getByName(argv[0]);
int length = argv[1].length();
byte buffer[] = argv[1].getBytes();
DatagramPacket dataSent = new DatagramPacket(buffer,length,serveur,ServeurEcho.port);
DatagramSocket socket = new DatagramSocket();
```

```
socket.send(dataSent);
```
**}**

**DatagramPacket dataRecieved = new DatagramPacket(new byte[length],length); socket.receive(dataRecieved); System.out.println("Data recieved : " + new String(dataRecieved.getData())); System.out.println("From : " + dataRecieved.getAddress() + ":" + dataRecieved.getPort()); }**

### **Les entrées/sorties**

Communication entre le programme et le monde extérieur

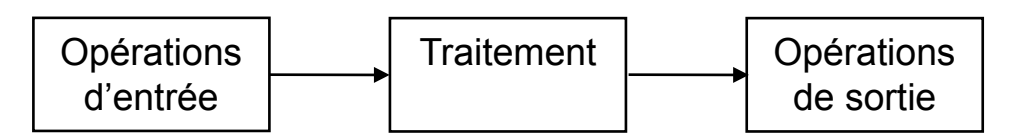

## **Philosophie en Java**

- $\blacktriangleright$  les opérations E/S peuvent avoir des origines très diverses
	- Entrées : clavier, fichier, réseau, autre programme
	- Sorties : écran, fichier, réseau, autre programme
- $\blacktriangleright$  les flux ont une interface standard
	- les opérations effectuées sont indépendantes de la nature du périphérique concerné

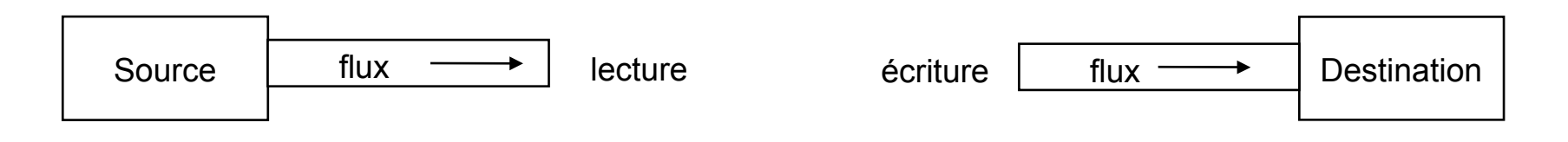

### **Flux à accès séquentiel**

### **les données sont traitées les unes après les autres dans un ordre qui ne peut pas être changé**

- majorité des flux Java
- flux unidirectionnels (lecture OU écriture)
- diverses catégories en fonction de la nature des données, du sens de transfert, du type de source ou de destination

### **Flux à accès indexé**

- permet d'accéder à un fichier en choisissant directement la position (méthode **seek**) à laquelle lire ou écrire
- $\blacktriangleright$  flux bidirectionnel = un seul flux permet à la fois la lecture et l'écriture
- une seule classe = **RandomAccessFile**

### Distribution inter-applications et inter-machines – Rappels sur les flux Java **Construction des noms de flux Java (1)**

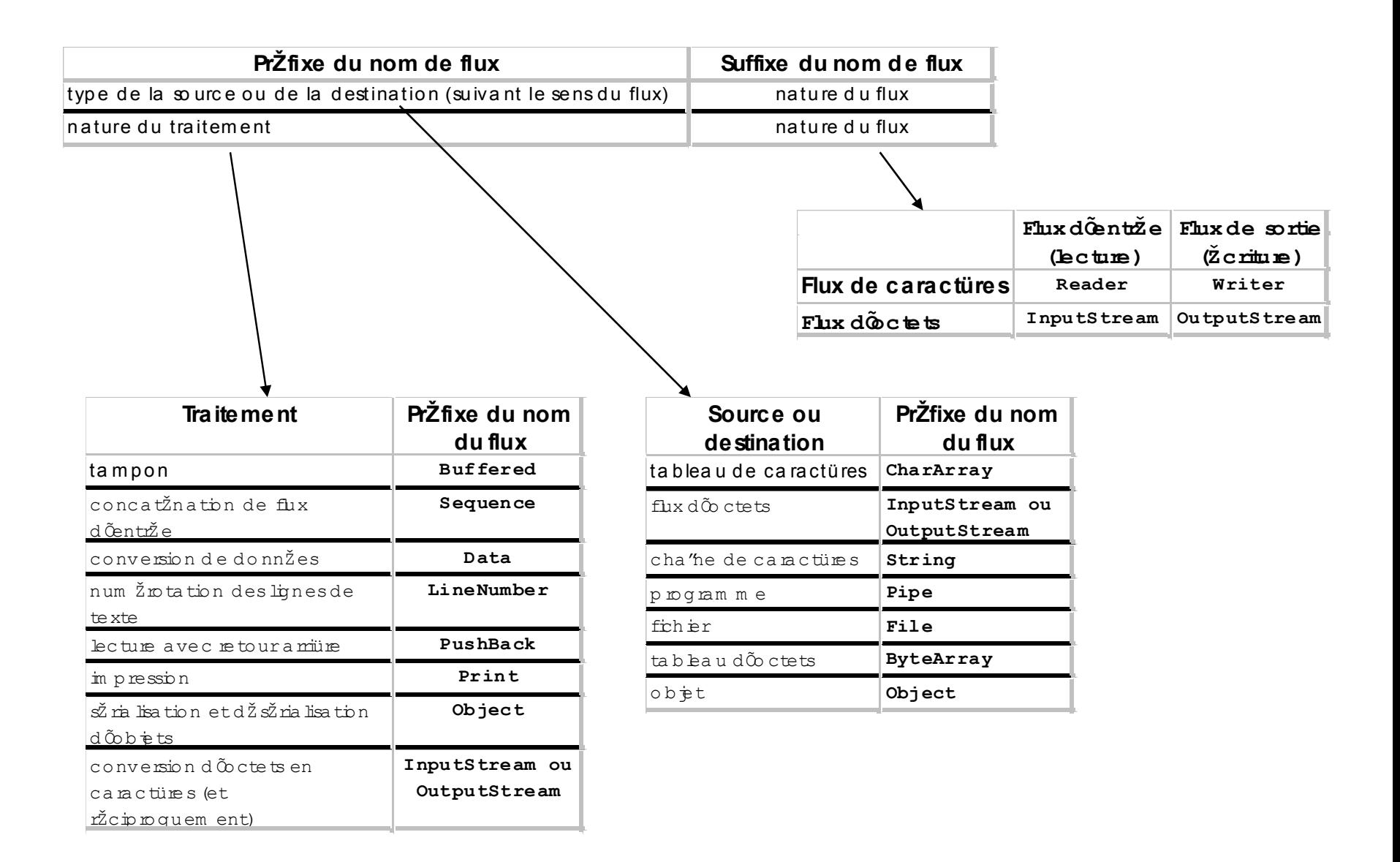

### Distribution inter-applications et inter-machines – Rappels sur les flux Java **Construction des noms de flux Java (2)**

► Liste des flux séquentiels de **java.io** (les classes en italique sont abstraites)

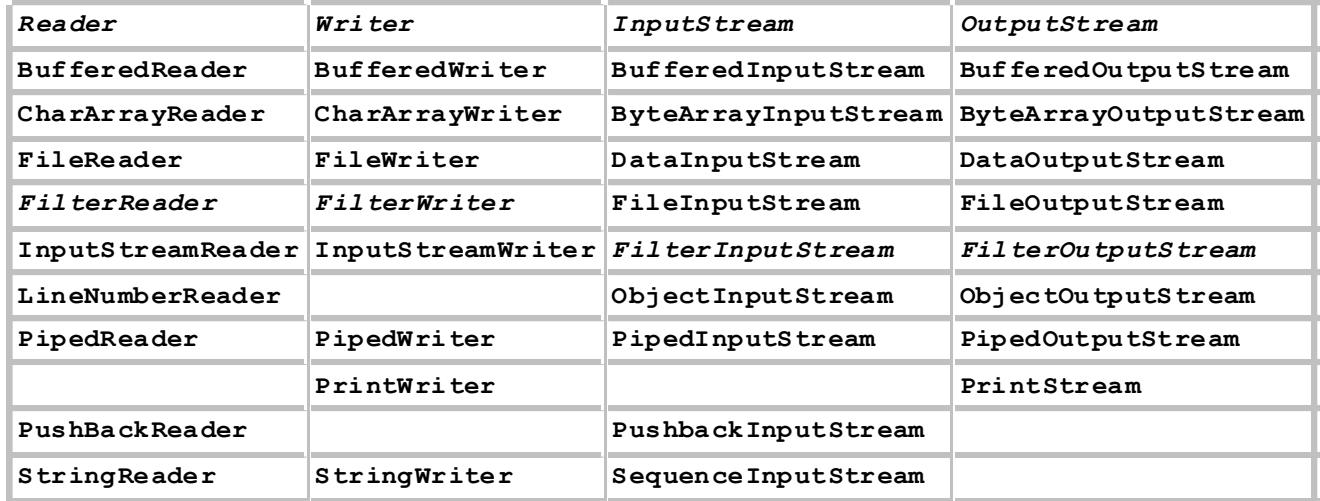

### Distribution inter-applications et inter-machines – Rappels sur les flux Java **Opérations courantes sur des flux de caractères**

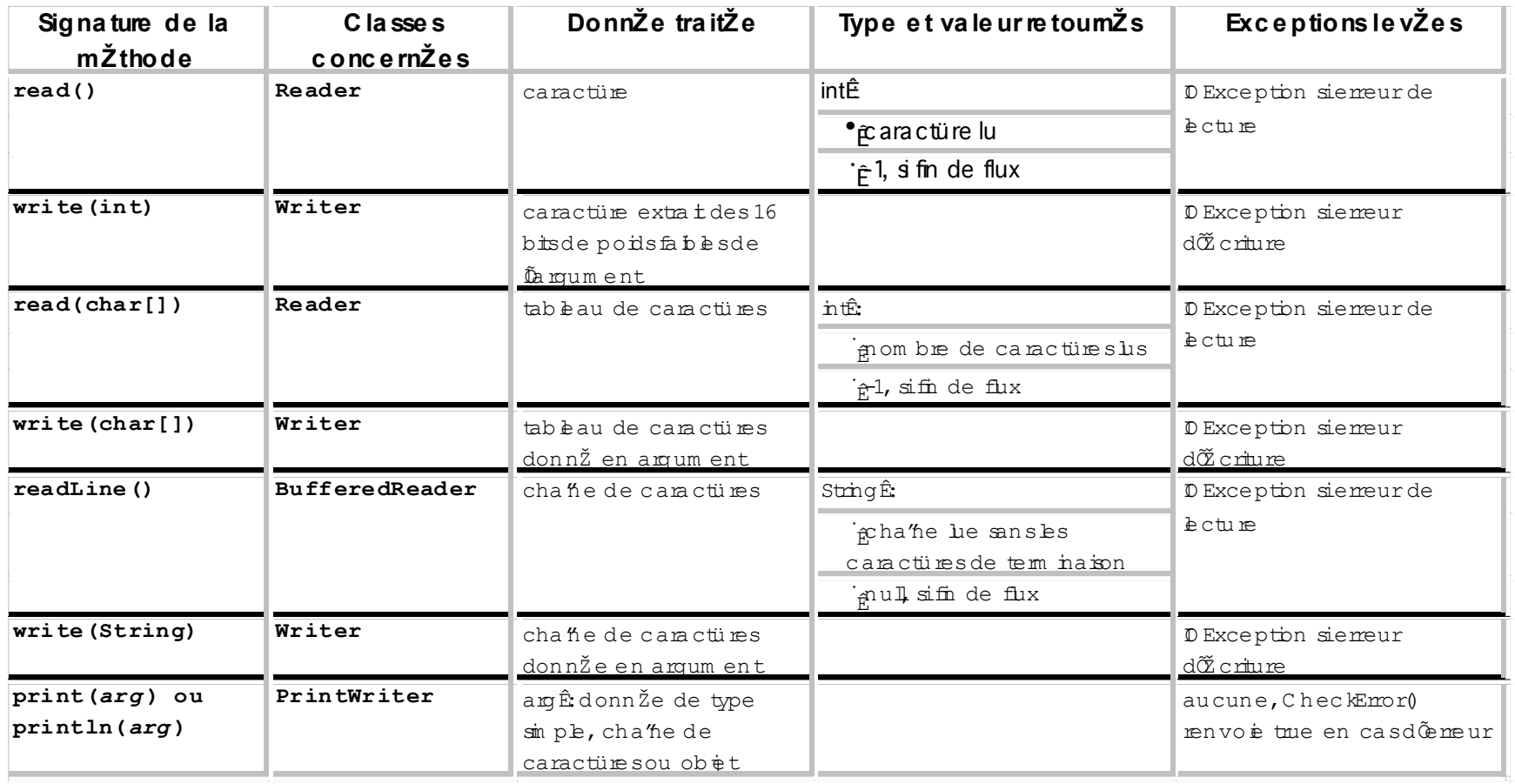

### Distribution inter-applications et inter-machines – Rappels sur les flux Java **Opérations courantes sur des flux d'octets**

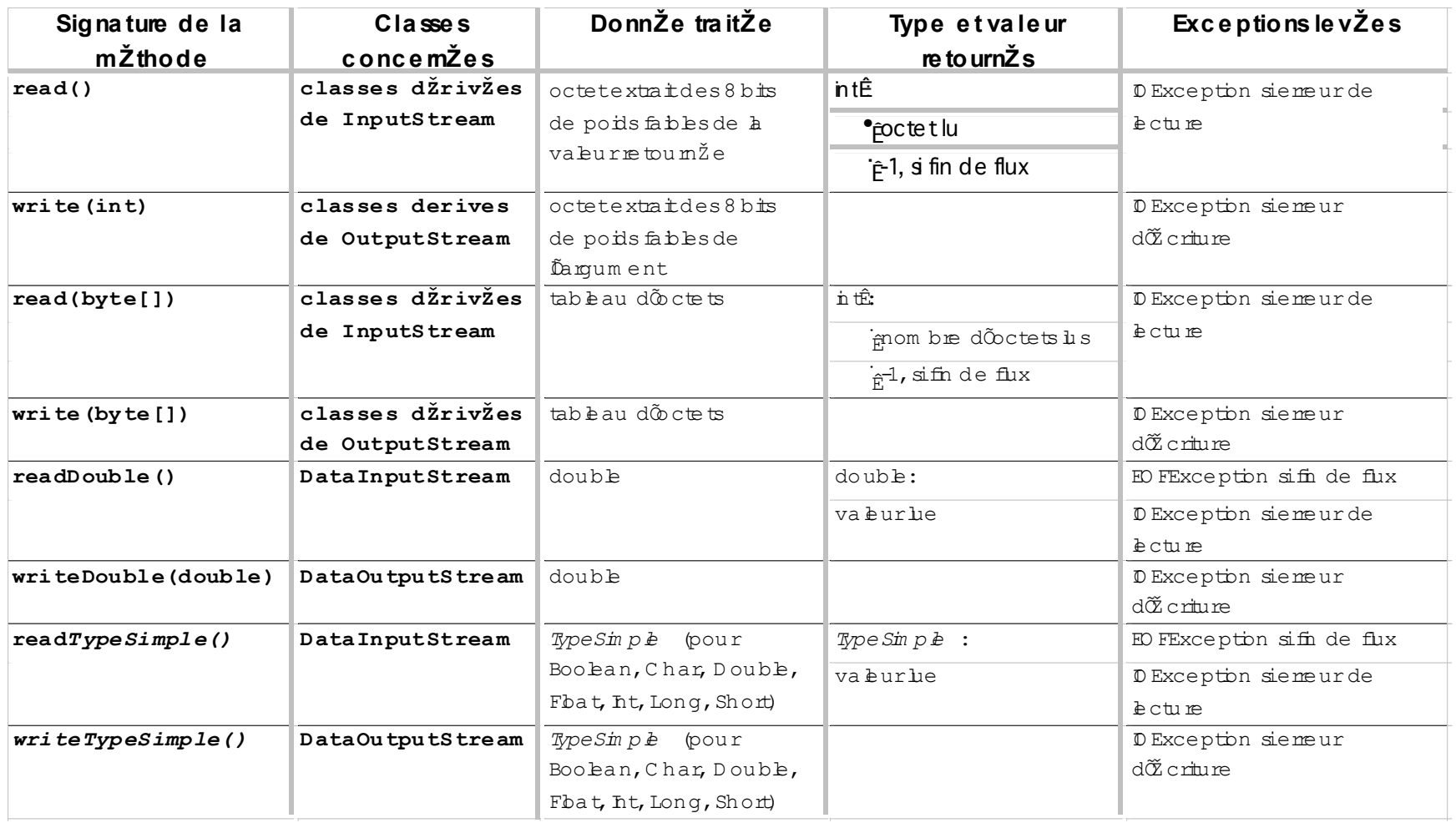

### Distribution inter-applications et inter-machines – Rappels sur les flux Java **Lecture/écriture de caractères dans un fichier**

```
// création d'un flux de lecture de caractères dans un fichier
BufferedReader fichEntree = new BufferedReader(new FileReader("fichEntree.txt"));
```

```
// utilisation d'un flux de lecture de caractères dans un fichier
void loadFile(BufferedReader entree) throws Exception {
   int valeurEntiere = Integer.valueOf(entree.readLine()).intValue();
   double valeurDouble = Double.valueOf(entree.readLine()).doubleValue() ;
   boolean valeurBooleenne = Boolean.valueOf(entree.readLine()).booleanValue() ;
   byte valeurByte = Byte.valueOf(entree.readLine()).byteValue() ;
   entree.close() ;
}
// création d'un flux d'écriture de caractères dans un fichier
PrintWriter fichSortie = new PrintWriter(new FileWriter("fichSortie.txt"));
void toFile(PrintWriter sortie) throws Exception {
   sortie.println(valeurEntiere);
   sortie.println(valeurDouble);
```

```
 sortie.println(valeurBooleenne);
```

```
 sortie.println(valeurByte);
 sortie.close();
```

```
}
```
## Distribution inter-applications et inter-machines – Rappels sur les flux Java **Lecture/écriture d'octets dans un fichier**

```
// création d'un flux de lecture d'octets dans un fichier
DataInputStream fichEntree = new DataInputStream(new FileInputStream("fichEntree.bin"));
```

```
void loadFile(DataInputStream entree) throws Exception {
   int valeurEntiere = entree.readInt();
   double valeurDouble = entree.readDouble();
   boolean valeurBooleenne = entree.readBoolean();
   byte valeurByte = entree.readByte();
   entree.close() ;
}
// création d'un flux d'écriture d'octets dans un fichier
DataOutputStream fichSortie = new DataOutputStream(new 
   FileOutputStream("fichSortie.bin"));
```

```
void toFile(DataOutputStream sortie) throws Exception {
   sortie.writeInt(valeurEntiere);
   sortie.writeDouble(valeurDouble);
   sortie.writeBoolean(valeurBooleenne);
   sortie.writeByte(valeurByte);
   sortie.close();
}
```
## [Retour aux sockets](#page-46-0)

## **Quelques références**

- **Ce cours a été réalisé en se basant sur:**
- **Cours Guillaume Hutzler pour la partie sur les Socket http://www.lami.univ-evry.fr/%7Ehutzler/Cours/CPAR/Sockets.pdf**
- **Une interprétation libre du chapitre 10 du livre :**
	- Concurrency: State Models & Java Programs de *Jeff Magee & Jeff Kramer*
	- *les 10 premiers chapitres sont dispo en ligne ainsi que les slides qui vont avec (En Anglais ;-).*
		- *http://www-dse.doc.ic.ac.uk/concurrency/*